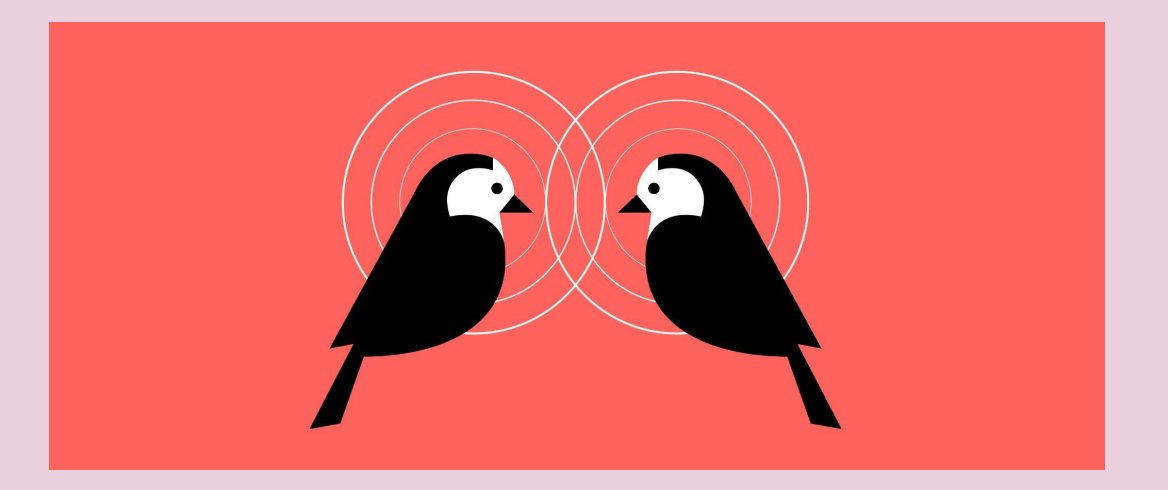

## **Telepath**

### Adding the missing link between Django and rich client apps

Matt Westcott - @gasmanic

Django is lagging behind in its ability to deliver the rich client-side user experiences that people expect today.

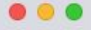

#### docs.djangoproject.com/en/3.2/topics/forms/formsets/#empty-form  $\leftarrow$   $\rightarrow$ C

 $+$ 

#### ManagementForm, total\_form\_count and initial\_form\_count.

total\_form\_count returns the total number of forms in this formset. initial\_form\_count returns the number of forms in the formset that were pre-filled, and is also used to determine how many forms are required. You will probably never need to override either of these methods, so please be sure you understand what they do before doing so.

### empty\_form

BaseFormSet provides an additional attribute empty\_form which returns a form instance with a prefix of \_\_prefix\_\_ for easier use in dynamic forms with JavaScript.

### error\_messages

New in Django 3.2.

The error\_messages argument lets you override the default messages that the formset will raise. Pass in a dictionary with keys matching the error messages you want to override. For example, here is the default error message when the management form is missing:

```
>>> formset = ArticleFormSet({})>>> formset.is_valid()
False
>>> formset.non form errors()
```
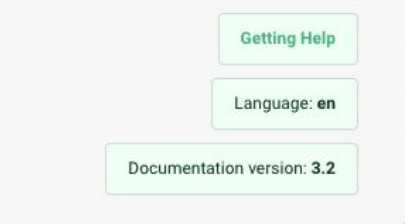

### ☆ ◎ ◎ ◎ ☆

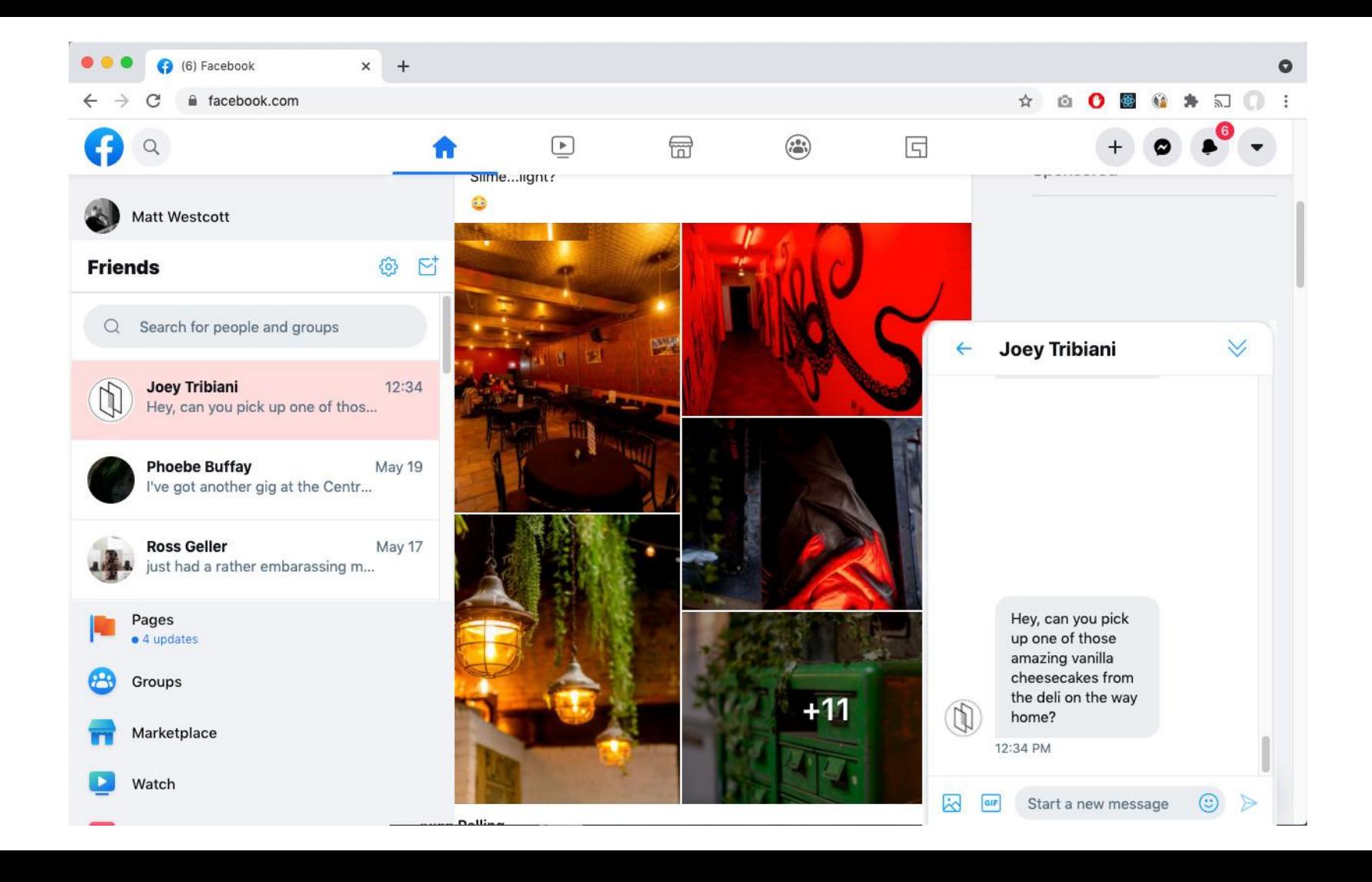

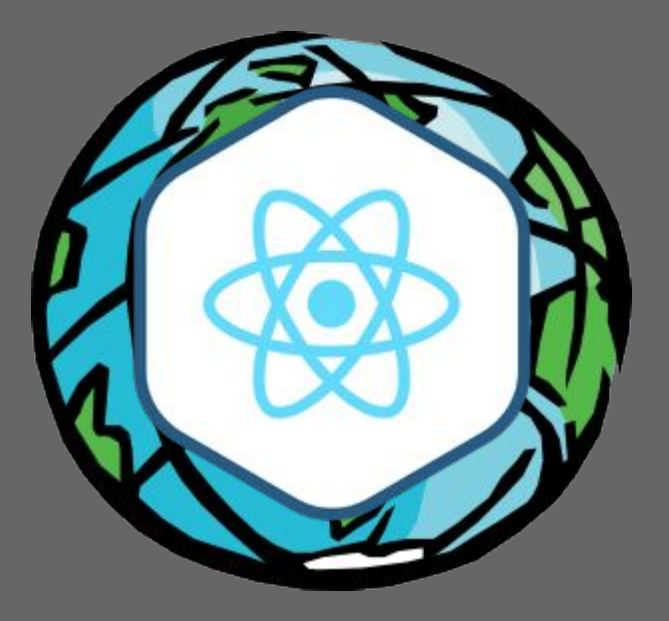

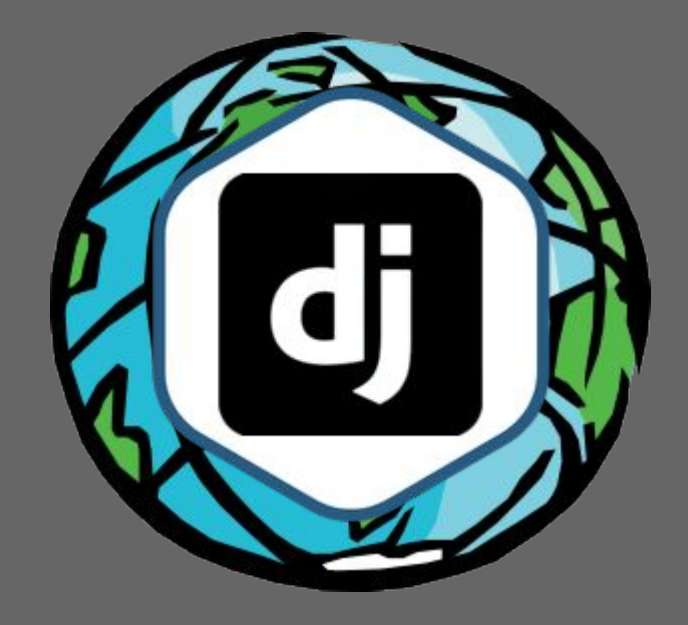

```
 "id": 101,
  "src": "images/anadama.jpg",
 "align": "left",
 "caption": "Anadama bread"
```
{

}

```
 "id": 101,
  "src": "images/anadama.jpg",
  "align": "left",
  "caption": "Anadama bread"
}
{
  "id": 102,
  "src": "images/anpan.jpg",
  "align": "right",
  "caption": "Anpan sweet bun"
```
{

}

```
{
  "id": 101,
  "src": "images/anadama.jpg",
  "align": "left",
   "caption": "Anadama bread"
}
{
   "id": 102,
   "src": "images/anpan.jpg",
  "align": "right",
   "caption": "Anpan sweet bun"
}
{
  "id": 103,
   "src": "images/arepa.jpg",
   "align": "center",
   "caption": "Arepa cornbread"
}
```

```
{
   "id": 101,
   "src": "images/anadama.jpg",
   "align": "left",
   "caption": "Anadama bread"
}
{
   "id": 102,
   "src": "images/anpan.jpg",
   "align": "right",
   "caption": "Anpan sweet bun"
}
{
   "id": 103,
   "src": "images/arepa.jpg",
   "align": "center",
   "caption": "Arepa cornbread"
}
{
   "id": 104,
   "src": "images/bagel.jpg",
   "align": "left",
   "caption": "Cheese bagel"
}
```

```
{
   "id": 101,
   "src": "images/anadama.jpg",
   "align": "left",
   "caption": "Anadama bread"
}
{
   "id": 102,
   "src": "images/anpan.jpg",
   "align": "right",
   "caption": "Anpan sweet bun"
}
{
   "id": 103,
   "src": "images/arepa.jpg",
   "align": "center",
   "caption": "Arepa cornbread"
}
{
   "id": 104,
   "src": "images/bagel.jpg",
   "align": "left",
   "caption": "Cheese bagel"
}
{
   "id": 105,
   "src": "images/baguette.jpg",
   "align": "right",
   "caption": "Baguette"
}
```

```
{
   "id": 101,
   "src": "images/anadama.jpg",
   "align": "left",
   "caption": "Anadama bread" }{
   "id": 102,
   "src": "images/anpan.jpg",
   "align": "right",
   "caption": "Anpan sweet bun" }{
   "id": 103,
   "src": "images/arepa.jpg",
   "align": "center",
   "caption": "Arepa cornbread" }{
   "id": 104,
   "src": "images/bagel.jpg",
   "align": "left",
   "caption": "Cheese bagel" }{
   "id": 105,
   "src": "images/baguette.jpg",
   "align": "right",
   "caption": "Baguette" }
                                                   ⦾---- 
⦾---- 
⦾----
                                              ----
```

```
{
   "id": 101,
   "src": "images/anadama.jpg",
   "align": "left",
   "caption": "Anadama bread" }{
   "id": 102,
   "src": "images/anpan.jpg",
   "align": "right",
   "caption": "Anpan sweet bun" }{
   "id": 103,
   "src": "images/arepa.jpg",
   "align": "center",
   "caption": "Arepa cornbread" }{
   "id": 104,
   "src": "images/bagel.jpg",
   "align": "left",
   "caption": "Cheese bagel" }{
   "id": 105,
   "src": "images/baguette.jpg",
   "align": "right",
   "caption": "Baguette" ⦾---- 
⦾---- 
⦾----
                                                     ----
                                                                                                             (●)---- ◎---- ◎----<br>Anadama bread
                                                                                                        ----
                                                                                                            O---- O---- ①----<br>Anpan sweet bun
                                                                                                        ----
                                                                                                            ◎---- ◉---- ◎----<br>Arepa cornbread
                                                                                                        ----
                                                                                                             Baguette ⦿---- ⦾---- 
⦾----
                                                                                                        ----
```
}

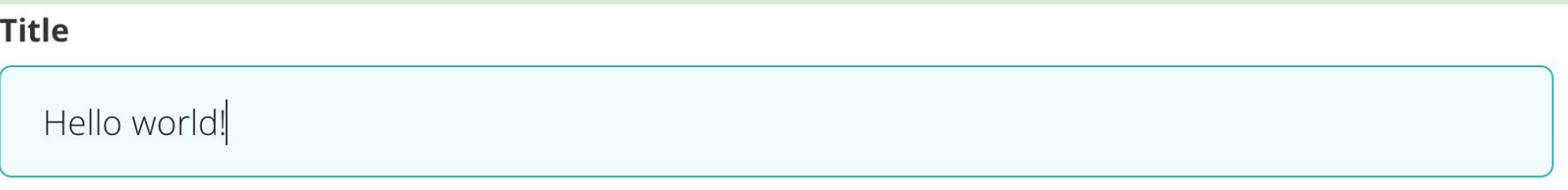

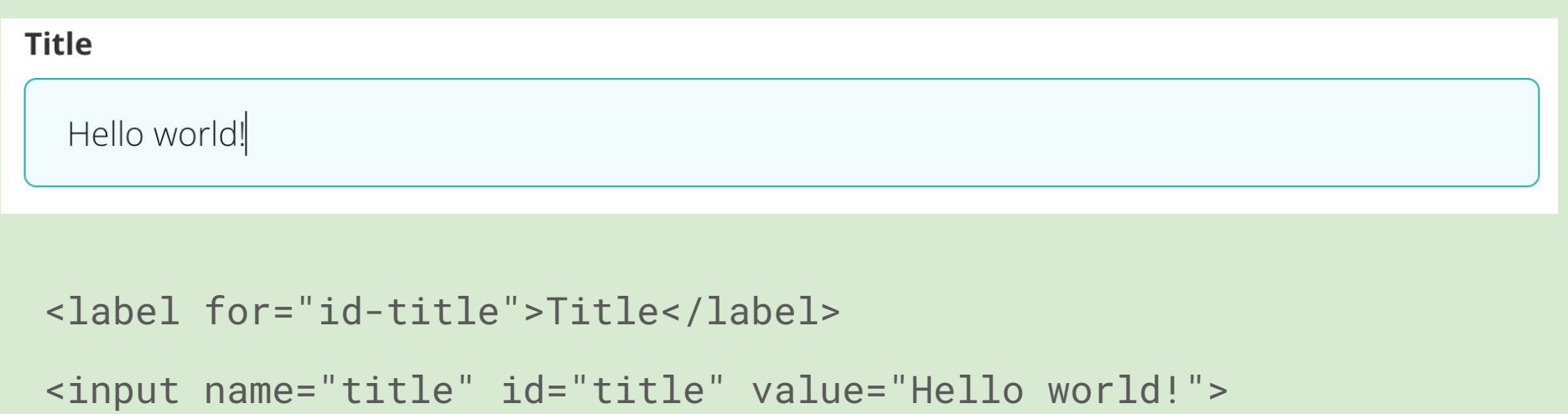

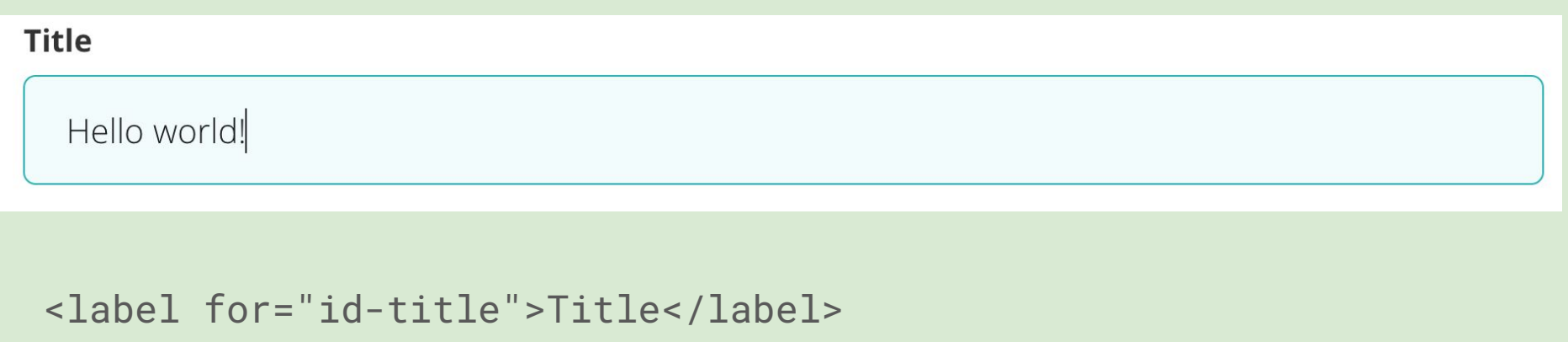

```
<input name="title" id="title" value="Hello world!">
```
**return document.getElementById('title').value;**

**document.getElementById('title').value = 'Goodbye World';**

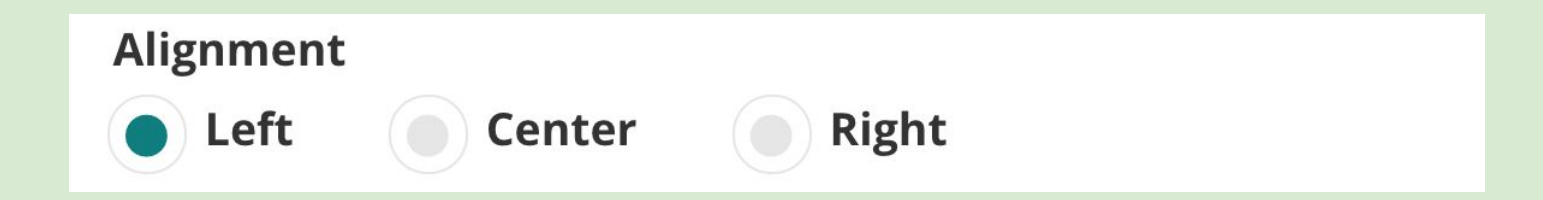

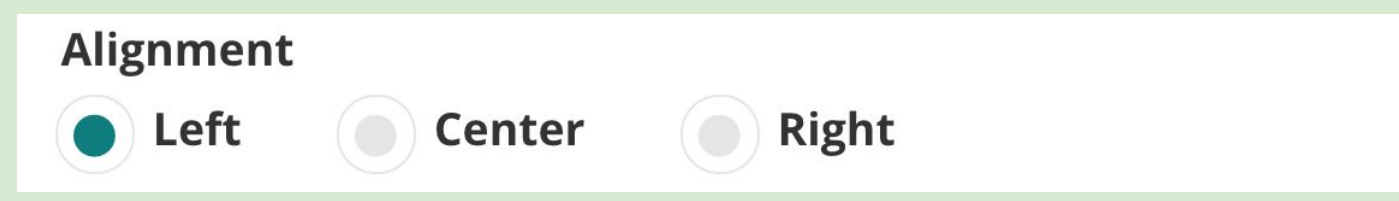

<label>Alignment</label>

<input type="radio" name="align" id="id-align-left" value="left"> <label for="id-align-left">Left</label>

<input type="radio" name="align" id="id-align-center" value="center"> <label for="id-align-center">Center</label>

<input type="radio" name="align" id="id-align-right" value="right" checked> <label for="id-align-right">Right</label>

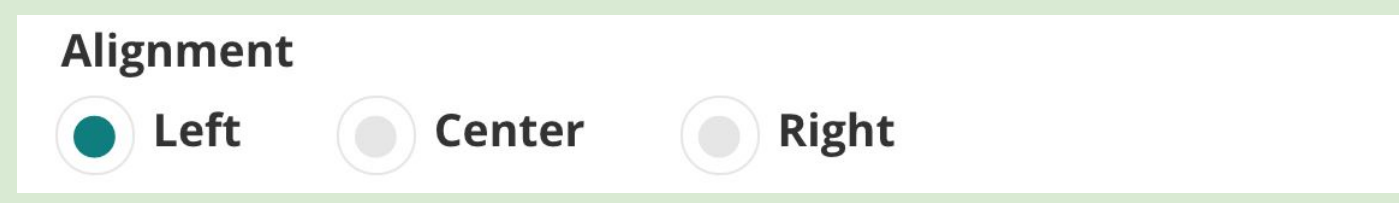

<label>Alignment</label>

<input type="radio" name="align" id="id-align-left" value="left"> <label for="id-align-left">Left</label>

<input type="radio" name="align" id="id-align-center" value="center"> <label for="id-align-center">Center</label>

<input type="radio" name="align" id="id-align-right" value="right" checked> <label for="id-align-right">Right</label>

**return document.querySelector("input[name='align'][checked]").value; document.querySelector("input[name='align'][value='right']").checked = true;**

### Image

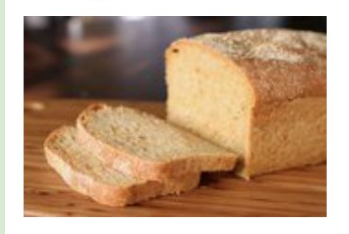

Anadama bread

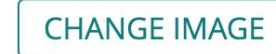

**EDIT THIS IMAGE** 

### Image

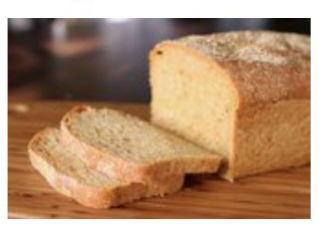

Anadama bread

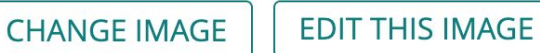

<label>Image</label>

<img src="/static/images/anadama.thumb.jpg">

<input type="hidden" name="image\_id" value="123">

<p>Anadama bread</p>

<button>Change image</button>

<a href="/admin/images/123/edit">Edit this image</a>

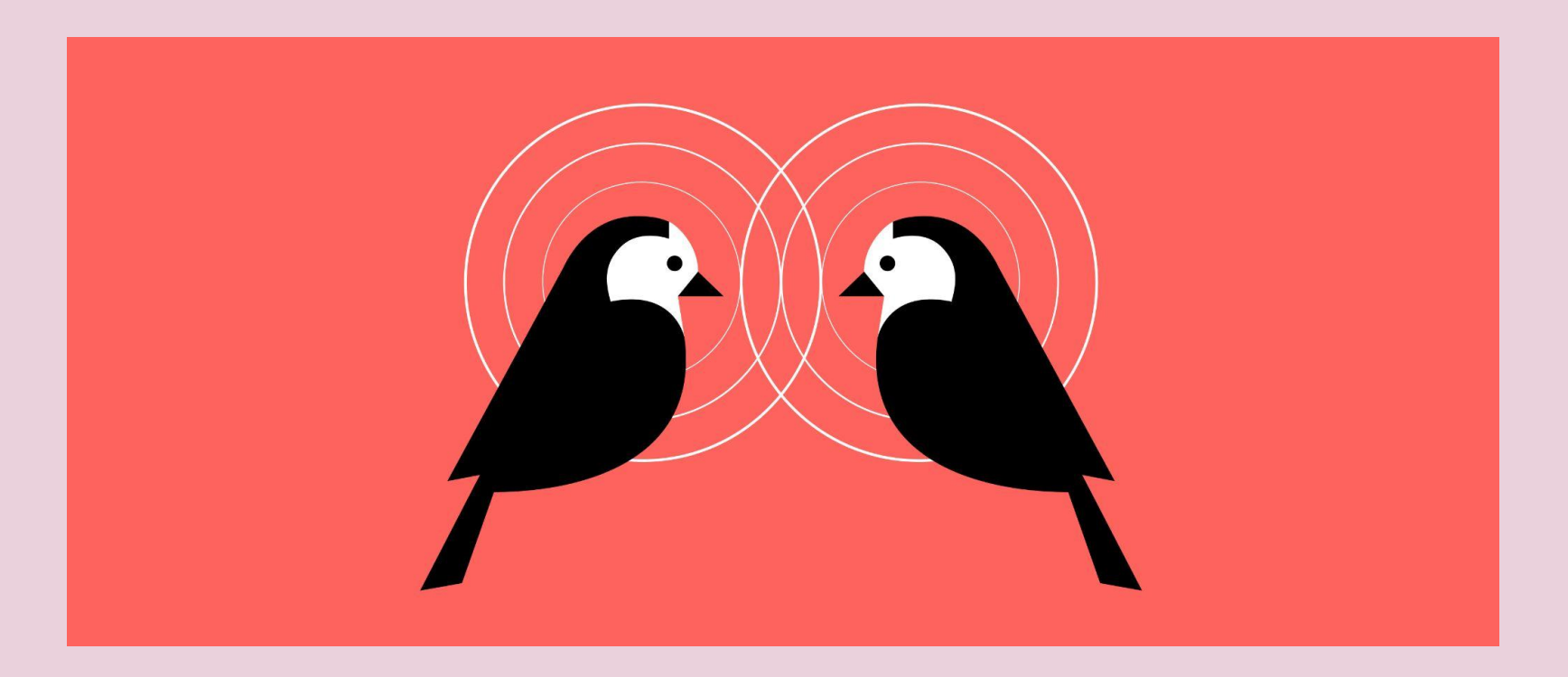

## https://wagtail.github.io/telepath/

## it's pickle, but it un-pickles to JavaScript objects

## it's pickle, but it un-pickles to JavaScript objects

it's a more generalised JSON that you can teach about new object types

## https://wagtail.github.io/telepath/

# Thank you!

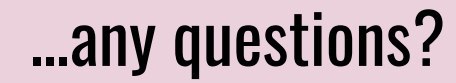